## **Instal·lació del programa CryoTool**

Descriure la instal·lació del programa:

- versió instal·lada
- carpeta del programa
- carpeta dels fitxers de registre
- captures de pantalla del programa

La carpeta dels fitxers de registre hauria de ser,

c:\Program Files (x86)\CryoTool\LogFiles

però aquesta carpeta no existeix i, després de molt cercar, trobo que els fitxers de registre es guarden a,

c:\users\sermnadmin\AppData\Local\VirtualStore\Program Files (x86)\CryoTool\LogFiles

El motiu d'aquest canvi és que,

Since the release of Win Vista, Microsoft introduced file virtualization for legacy applications running as 32bit processes. Released as part of Microsoft's User Account Control (UAC) any legacy applications attempting to write to any locations considered protected by the operating system are redirected to the VirtualStore.

[http://stackoverflow.com/questions/14005081/how-to-detect-file-redirection-to-the-windows-virtual](http://stackoverflow.com/questions/14005081/how-to-detect-file-redirection-to-the-windows-virtualstore) [store](http://stackoverflow.com/questions/14005081/how-to-detect-file-redirection-to-the-windows-virtualstore)

Cal tenir present que,

Microsoft says they plan on removing UAC virtualization in a future Windows version and for programs to not rely on it existing. I saw a suggestion by someone to make a separate program that is not UAC aware to move files from the VirtualStore to AppData, but I don't know if that's a good solution or not.

[http://stackoverflow.com/questions/14005081/how-to-detect-file-redirection-to-the-windows-virtual](http://stackoverflow.com/questions/14005081/how-to-detect-file-redirection-to-the-windows-virtualstore) [store](http://stackoverflow.com/questions/14005081/how-to-detect-file-redirection-to-the-windows-virtualstore)

Per més informació, consultar els enllaços:

- <http://www.sevenforums.com/general-discussion/222389-what-virtual-store-folder.html>
- [http://superuser.com/questions/865130/does-the-folder-c-appdata-virtualstore-emulate-anythin](http://superuser.com/questions/865130/does-the-folder-c-appdata-virtualstore-emulate-anything) [g](http://superuser.com/questions/865130/does-the-folder-c-appdata-virtualstore-emulate-anything)
- <http://windowssecrets.com/forums/showthread.php/167064-Virtualstore-folder>
- <https://support.microsoft.com/en-us/kb/927387>
- [http://stackoverflow.com/questions/14005081/how-to-detect-file-redirection-to-the-windows-virt](http://stackoverflow.com/questions/14005081/how-to-detect-file-redirection-to-the-windows-virtualstore)

Last<br>update: update: 2016/03/21 informatica:hp\_250\_g4\_crioplataforma\_cryotool https://sermn.uab.cat/wiki/doku.php?id=informatica:hp\_250\_g4\_crioplataforma\_cryotool 14:53

[ualstore](http://stackoverflow.com/questions/14005081/how-to-detect-file-redirection-to-the-windows-virtualstore)

- <http://www.c-sharpcorner.com/uploadfile/GemingLeader/windows-file-and-registry-virtualization/>
- <http://www.codeproject.com/Articles/66275/Windows-Vista-File-and-Registry-Virtualization>
- <https://msdn.microsoft.com/en-us/library/ee332330%28VS.85%29.aspx>

Descriure també la instal·lació del cable adaptador de port sèrie RS-232 a USB

- descripció del cable i del software
- website del cable on trobar fitxers d'informació i els programes de control
- FAQ més rellevants
- captures de pantalla de la instal·lació

From: <https://sermn.uab.cat/wiki/> - **SeRMN Wiki**

Permanent link: **[https://sermn.uab.cat/wiki/doku.php?id=informatica:hp\\_250\\_g4\\_crioplataforma\\_cryotool](https://sermn.uab.cat/wiki/doku.php?id=informatica:hp_250_g4_crioplataforma_cryotool)**

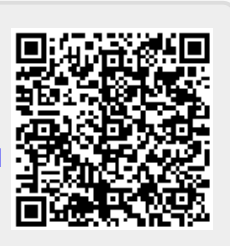

Last update: **2016/03/21 14:53**